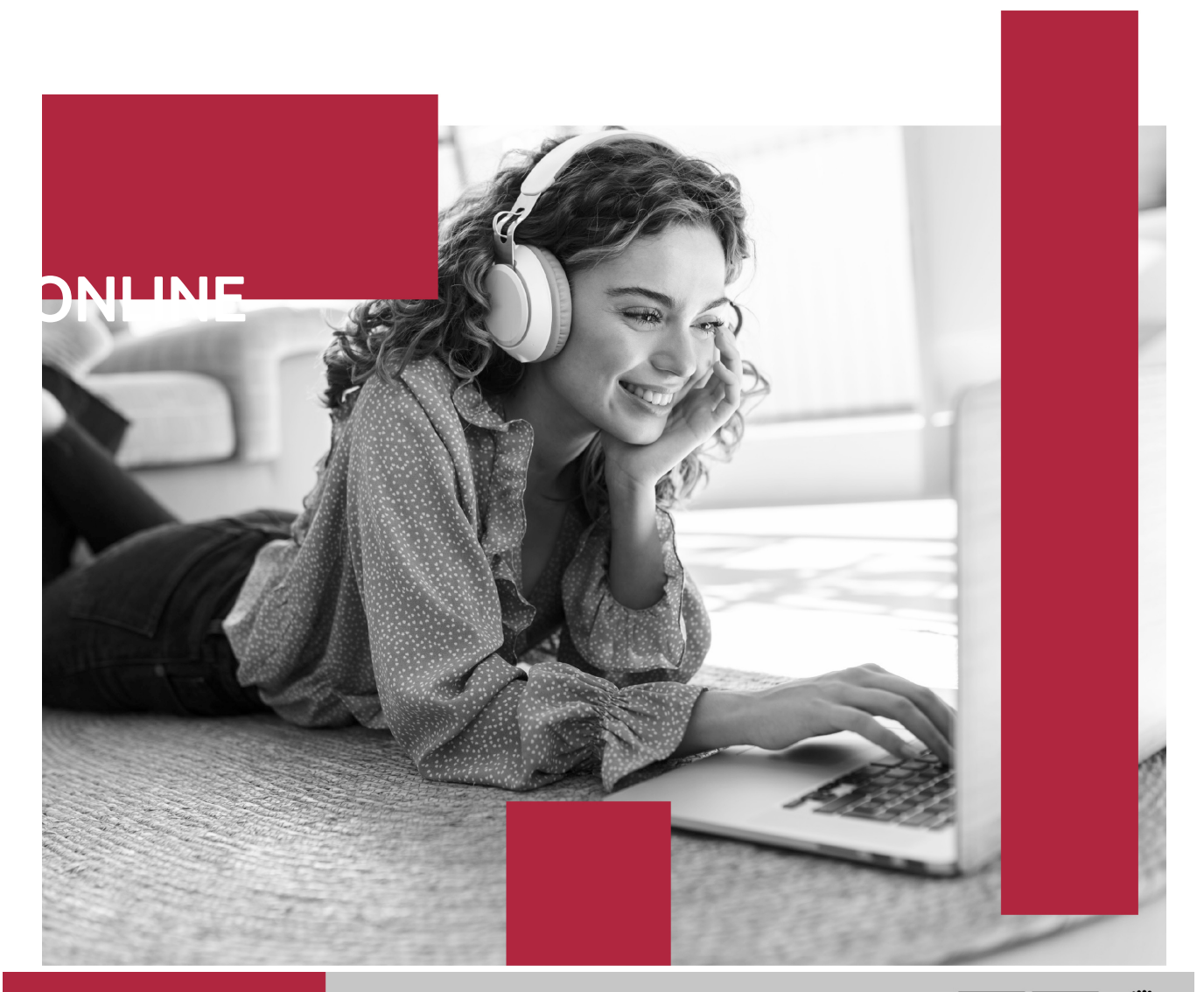

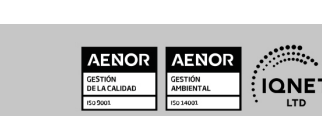

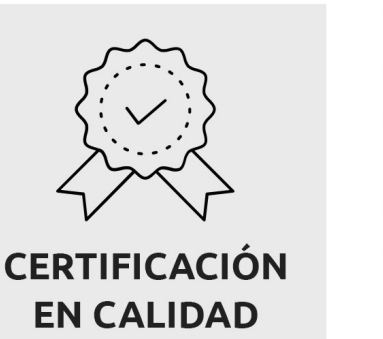

Euroinnova International Online Education es miembro de pleno derecho en la Comisión Internacional de Educación a Distancia, (con estatuto consultivo de categoría especial del Consejo Económico y Social de NACIONES UNIDAS), y cuenta con el Certificado de Calidad de la Asociación Española de Normalización y Certificación (AENOR) de acuerdo a la normativa ISO 9001, mediante la cual se Certifican en Calidad todas las acciones formativas impartidas desde el centro.

SOMOS **EUROINNOVA INTERNATIONAL ONLINE EDUCATION** 

**Euroinnova International Online Education** 

Créditos ECTS)

**Euroinnova International Online Education inicia sure** actividad hace más de 20 años. Con la premisa de revolucionar el sector de la educación online, esta escuela de formación crece con el objetivo de dar la oportunidad a sus estudiantes de experimentar un crecimiento personal y profesional con formación eminentemente práctica.

Nuestra visión es ser una escuela de **formación online** reconocida en territorio nacional e internacional por ofrecer una educación competente y acorde con la realidad profesional en busca del reciclaje profesional.

Abogamos por el aprendizaje significativo para la vida real como pilar de nuestra metodología, estrategia que pretende que los nuevos conocimientos se incorporen de forma sustantiva en la estructura cognitiva de los estudiantes.

#### Curso Superior en Learning Analytics (Titulación Universitaria + 12 Ver curso en la web

Especialistas en Formación Online

**JCAM** 

**EUROINNOVA** 

Solicita información gratis

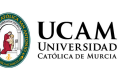

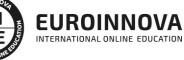

Ver curso en la web

#### **Descubre Euroinnova International Online Education**

### Nuestros **Valores**

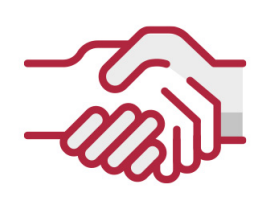

### **ACCESIBILIDAD**

Somos cercanos y comprensivos, trabajamos para que todas las personas tengan oportunidad de seguir formándose.

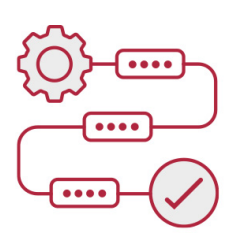

### **PRACTICIDAD**

Formación práctica que suponga un aprendizaje significativo. Nos esforzamos en ofrecer una metodología práctica.

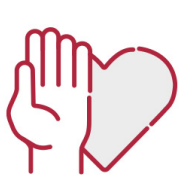

### **HONESTIDAD**

#### Somos claros y transparentes,

nuestras acciones tienen como último objetivo que el alumnado consiga sus objetivos, sin sorpresas.

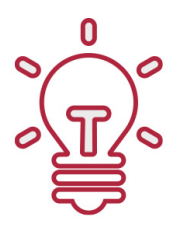

### **EMPATÍA**

Somos inspiracionales y trabajamos para **entender al alumno** y brindarle así un servicio pensado por y para él

A día de hoy, han pasado por nuestras aulas más de 300.000 alumnos provenientes de los 5 continentes. Euroinnova es actualmente una de las empresas con mayor índice de crecimiento y proyección en el panorama internacional.

Nuestro portfolio se compone de cursos online, cursos homologados, baremables en oposiciones y formación superior de postgrado y máster.

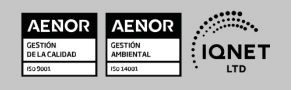

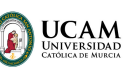

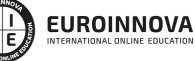

Ver curso en la web

Solicita información gratis

### Curso Superior en Learning Analytics (Titulación Universitaria + 12 Créditos ECTS)

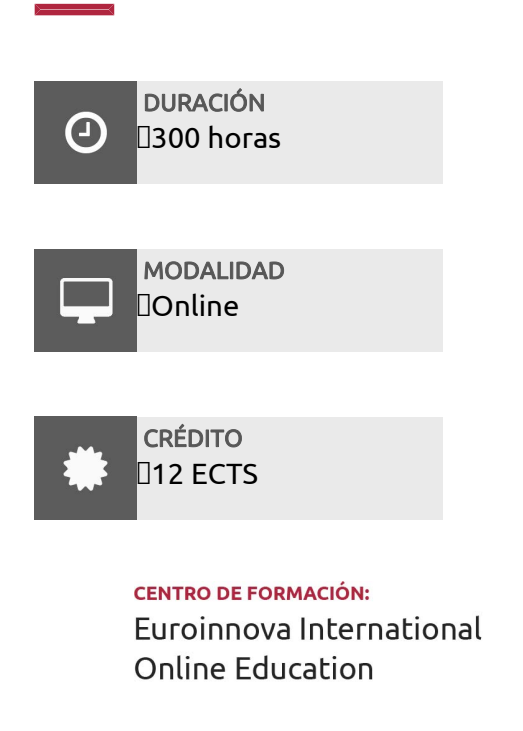

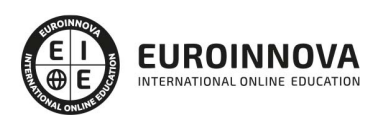

TITULACIÓN

#### Titulación Universitaria de Curso Superior en Learning Analytics con 300 horas y 12 créditos ECTS por la Universidad Católica de Murcia

Una vez finalizado el curso, el alumno recibirá por parte de Euroinnova International Online Education vía correo postal, la titulación que acredita el haber superado con éxito todas las pruebas de conocimientos propuestas en el mismo.

Esta titulación incluirá el nombre del curso/master, la duración del mismo, el nombre y DNI del alumno, el nivel de aprovechamiento que acredita que el alumno superó las pruebas propuestas, las firmas del profesor y Director del centro, y los sellos de la instituciones

que avalan la formación recibida (Euroinnova Internaional Online Education y la Comisión Internacional para la Formación a Distancia de la UNESCO).

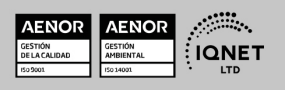

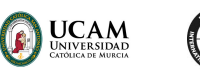

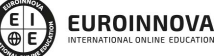

Curso Superior en Learning Analytics (Titulación Universitaria + 12 Solicita información gratis Ver curso en la web Créditos ECTS)

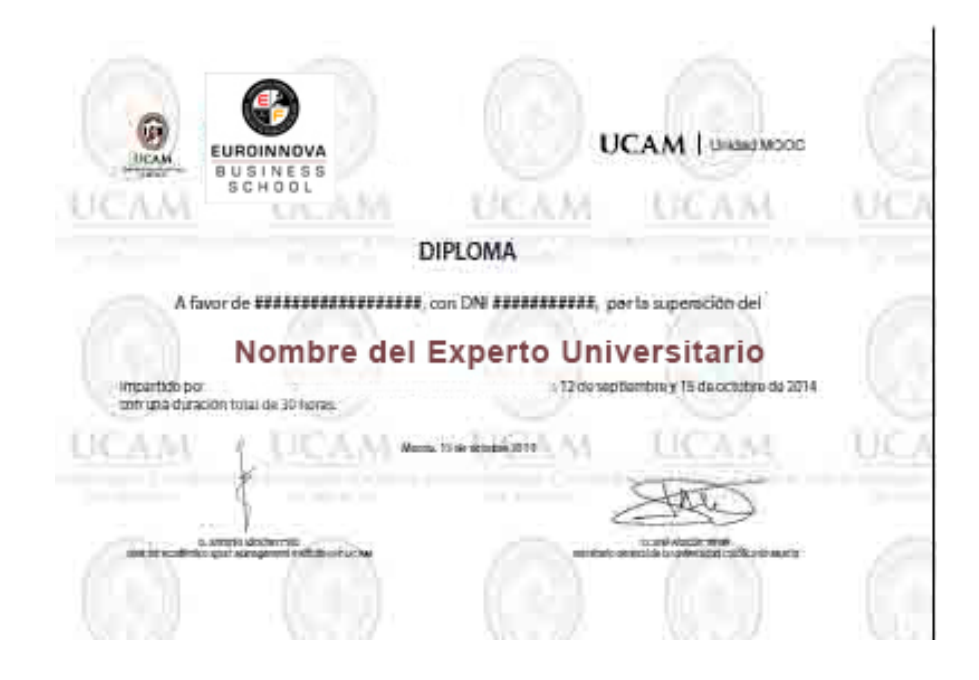

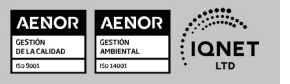

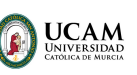

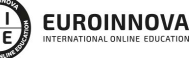

Ver curso en la web

### DESCRIPCIÓN

El uso de las nuevas tecnologías en el ámbito docente es clave y poder analizar información para mejorar día a día te hará alcanzar la excelencia docente. Este Curso en Learning Analytics te da las herramientas para poder transformar tu forma de enseñar y adaptarte a las nuevas tecnologías. Gracias a técnicas analíticas mediante el uso de Big Data, Business Intelligence o Machine Learning, podrás desempeñar mejor tus funciones en el ámbito docente. También, aprenderás a usar y gestionar plataformas Moodle para la enseñanza elearning, así como realizar analíticas web con Google Analytics.

### **OBJETIVOS**

- Saber utilizar y gestionar Moodle como plataforma de E
- Learning.
- Descubrir las posibilidades del Big Data y el Business Intelligence para una actualización correcta.
- Crear Datamarts y Data Warehouses para la gestión de información.
- Desarrollar informes, gráficos y estadísticas mediante el uso de la herramienta PowerBI.
- Entender las posibilidades y mejoras del uso del Machine Learning.
- Realizar, gestionar y utilizar analíticas de datos web mediante Google Analytics.

### A QUIÉN VA DIRIGIDO

El Curso en Learning Analytics está dirigido tanto para profesionales docentes como estudiantes de magisterio u otra rama profesional que deseen especializarse en la docencia y que deseen poder utilizar las principales tecnologías actuales para actualizarse a las nuevas formas de enseñanza gracias a analíticas, big data, plataformas e-learning como Moodle o google analytics.

### PARA QUÉ TE PREPARA

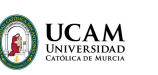

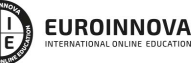

Ver curso en la web

Solicita información gratis

Este Curso en Learning Analytics te da las herramientas para poder transformar tu forma de enseñar y adaptarte a las nuevas tecnologías. Gracias a técnicas analíticas mediante el uso de Big Data, Business Intelligence o Machine Learning, podrás desempeñar mejor tus funciones en el ámbito docente. También, aprenderás a usar y gestionar plataformas Moodle para la enseñanza e-learning, así como realizar analíticas web con Google Analytics.

### SALIDAS LABORALES

Adaptarse a las nuevas tecnologías y metodologías es clave para llevar a cabo una labor docente actualizada y de calidad. Gracias al Curso en Learning Analytics podrás optar a puestos tan demandados y bien remunerados como Experto en Plataformas e-Learning Moodle, Analista de datos educativos, Gestor de analíticas web o Docente en nuevas tecnologías educativas.

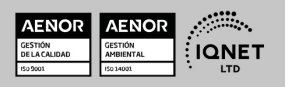

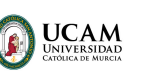

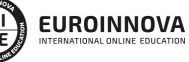

Ver curso en la web

### MATERIALES DIDÁCTICOS

- Manual teórico: Gestión de Plataformas E-Learing con Moodle
- Manual teórico: Analyst Technology
- Paquete SCORM: Gestión de Plataformas E-Learing con Moodle
- Paquete SCORM: Analyst Technology

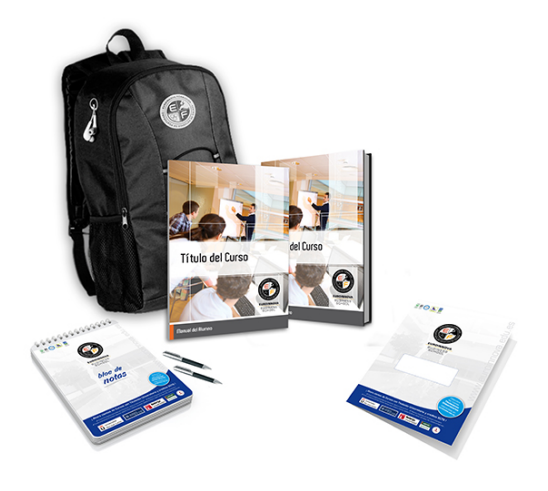

\* Envío de material didáctico solamente en España.

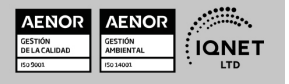

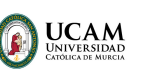

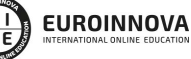

Ver curso en la web

Solicita información gratis

### **FORMAS DE PAGO**

- Tarjeta de crédito.
- Transferencia.
- Pavpal.
- Bizum.
- PayU.
- Amazon Pay.

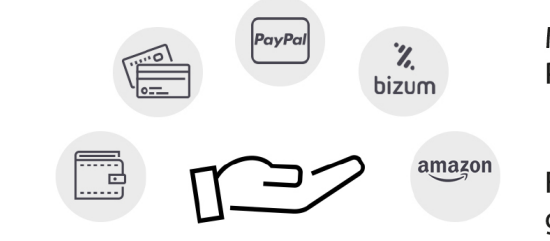

Matricúlate en cómodos Plazos sin intereses.

Fracciona tu pago con la garantía de

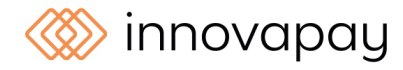

### **FINANCIACIÓN Y BECAS**

LLÁMANOS GRATIS AL  $\leftarrow$  +34 900 831 200

EUROINNOVA continúa ampliando su programa de becas para acercar y posibilitar el aprendizaje continuo al máximo número de personas. Con el fin de adaptarnos a las necesidades de todos los perfiles que componen nuestro alumnado.

Euroinnova posibilita el acceso a la educación mediante la concesión de diferentes becas.

Además de estas ayudas, se ofrecen facilidades económicas y métodos de financiación personalizados 100 % sin intereses.

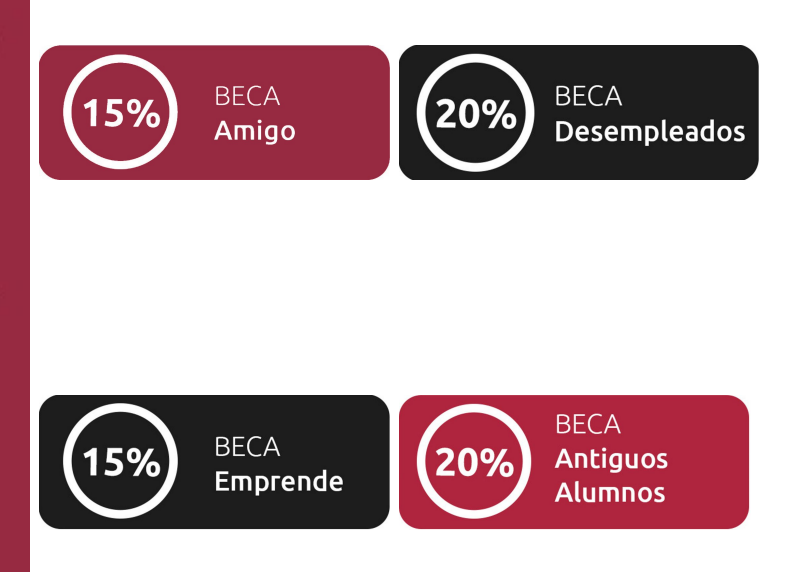

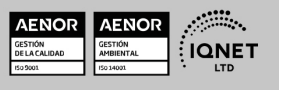

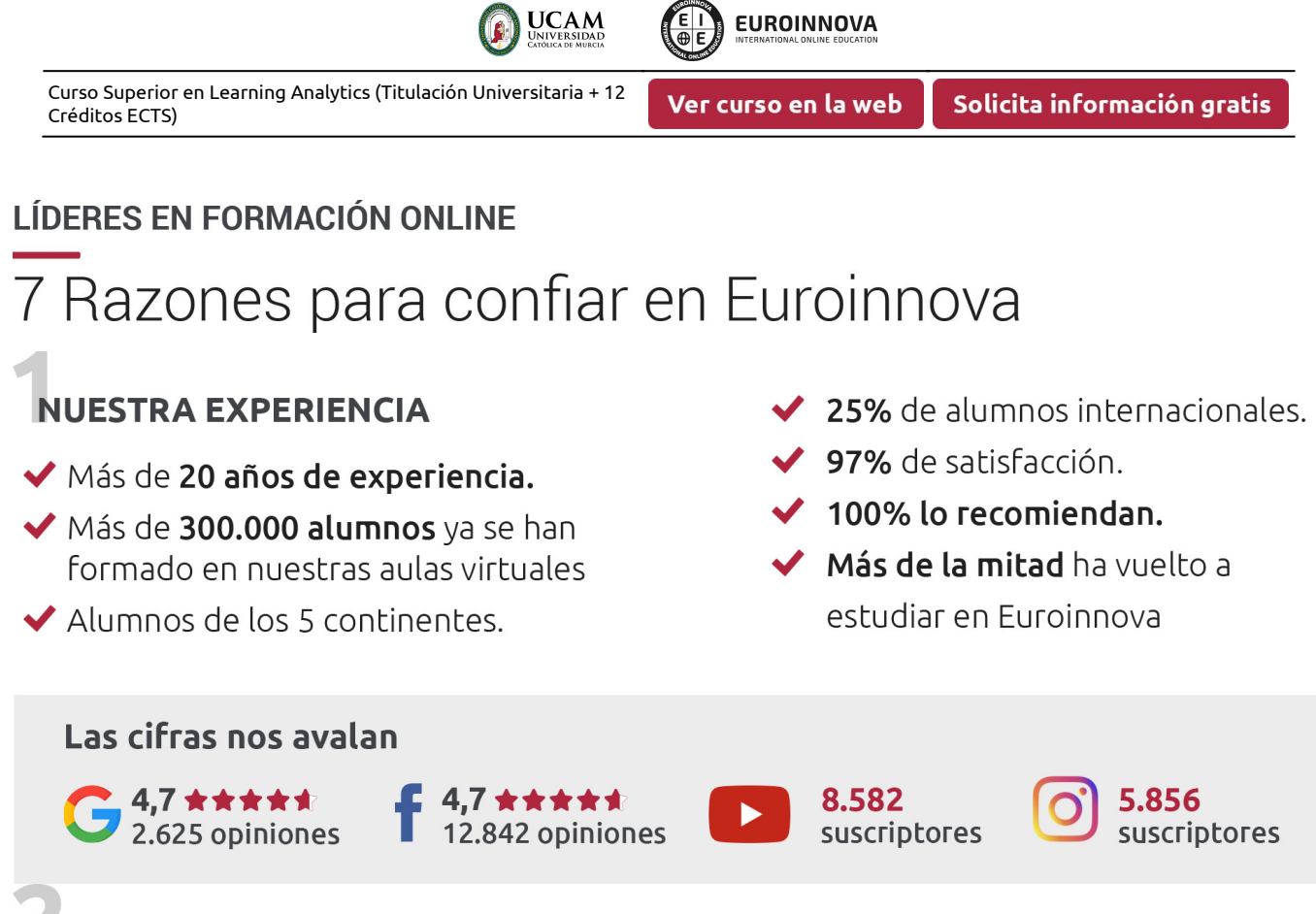

### **NUESTRO EOUIPO**

En la actualidad, Euroinnova cuenta con un equipo humano formado por más de 300 profesionales. Nuestro personal se encuentra sólidamente enmarcado en una estructura que facilita la mayor calidad en la atención al alumnado.

### **NUESTRA METODOLOGÍA**

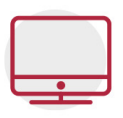

### **100% ONLINE**

Estudia cuando y desde donde quieras. Accede al campus virtual desde cualquier dispositivo.

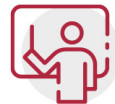

### **EQUIPO DOCENTE ESPECIALIZADO**

Euroinnova cuenta con un equipo de profesionales que harán de tu estudio una experiencia de alta calidad educativa

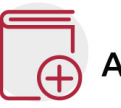

### **APRENDIZAJE SIGNIFICATIVO**

Con esta estrategia pretendemos que los nuevos conocimientos se incorporen de forma sustantiva en la estructura cognitiva del alumno.

# NO ESTARÁS SOLO

Acompañamiento por parte del equipo de tutorización durante toda tu experiencia como estudiante.

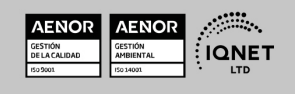

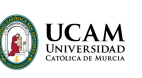

Ver curso en la web

Solicita información gratis

### **CALIDAD AENOR**

- ◆ Somos Agencia de Colaboración Nº 9900000169 autorizada por el Ministerio de Empleo y Seguridad Social.
- ◆ Se llevan a cabo auditorías externas anuales que garantizan la máxima calidad AENOR.
- ◆ Nuestros procesos de enseñanza están certificados por AENOR por la ISO 9001

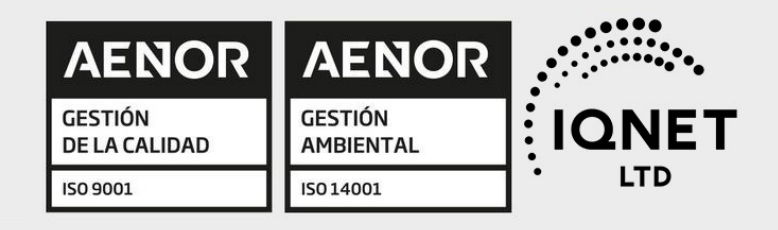

## **CONFIANZA**

Contamos con el sello de Confianza Online y colaboramos con la Universidades más prestigiosas, Administraciones Públicas y Empresas Software a nivel Nacional e Internacional.

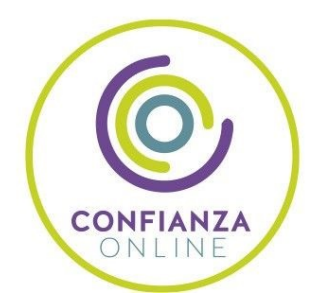

## **OLSA DE EMPLEO** Y PRÁCTICAS

Disponemos de Bolsa de Empleo propia con diferentes ofertas de trabajo, y facilitamos la realización de prácticas de empresa a nuestro alumnado.

Somos agencia de colaboración Nº 9900000169 autorizada por el Ministerio de Empleo y Seguridad Social.

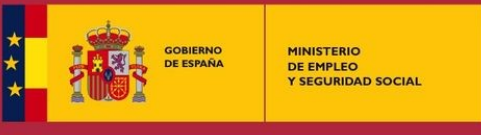

SERVICIO PÚBLICO<br>DE EMPLEO ESTATAL

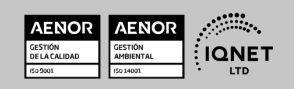

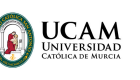

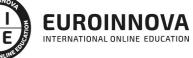

Ver curso en la web

Solicita información gratis

### SOMOS DISTRIBUIDORES DE FORMACIÓN

Como parte de su infraestructura y como muestra de su constante expansión, Euroinnova incluye dentro de su organización una editorial y una imprenta digital industrial.

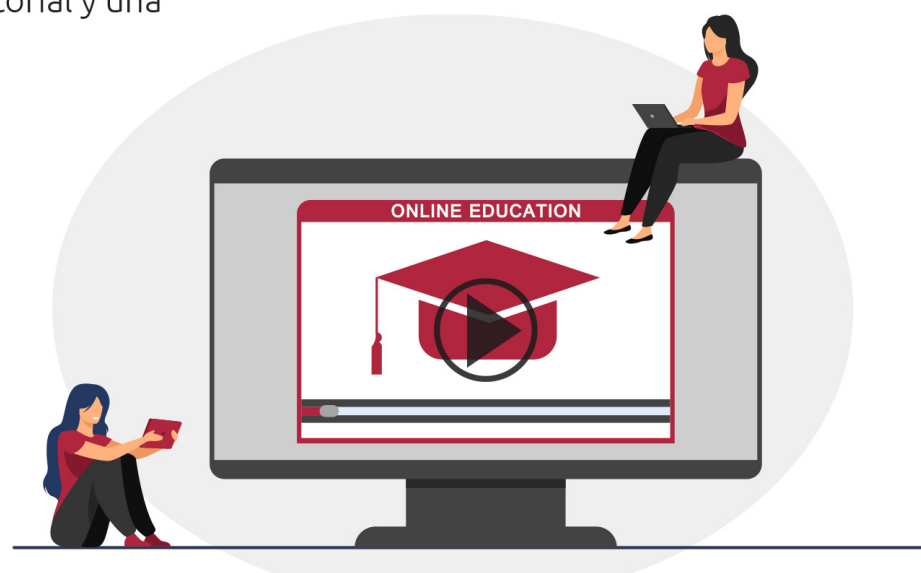

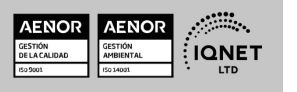

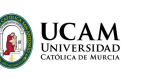

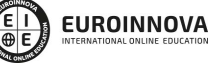

Ver curso en la web

### **ALIANZAS Y ACREDITACIONES**

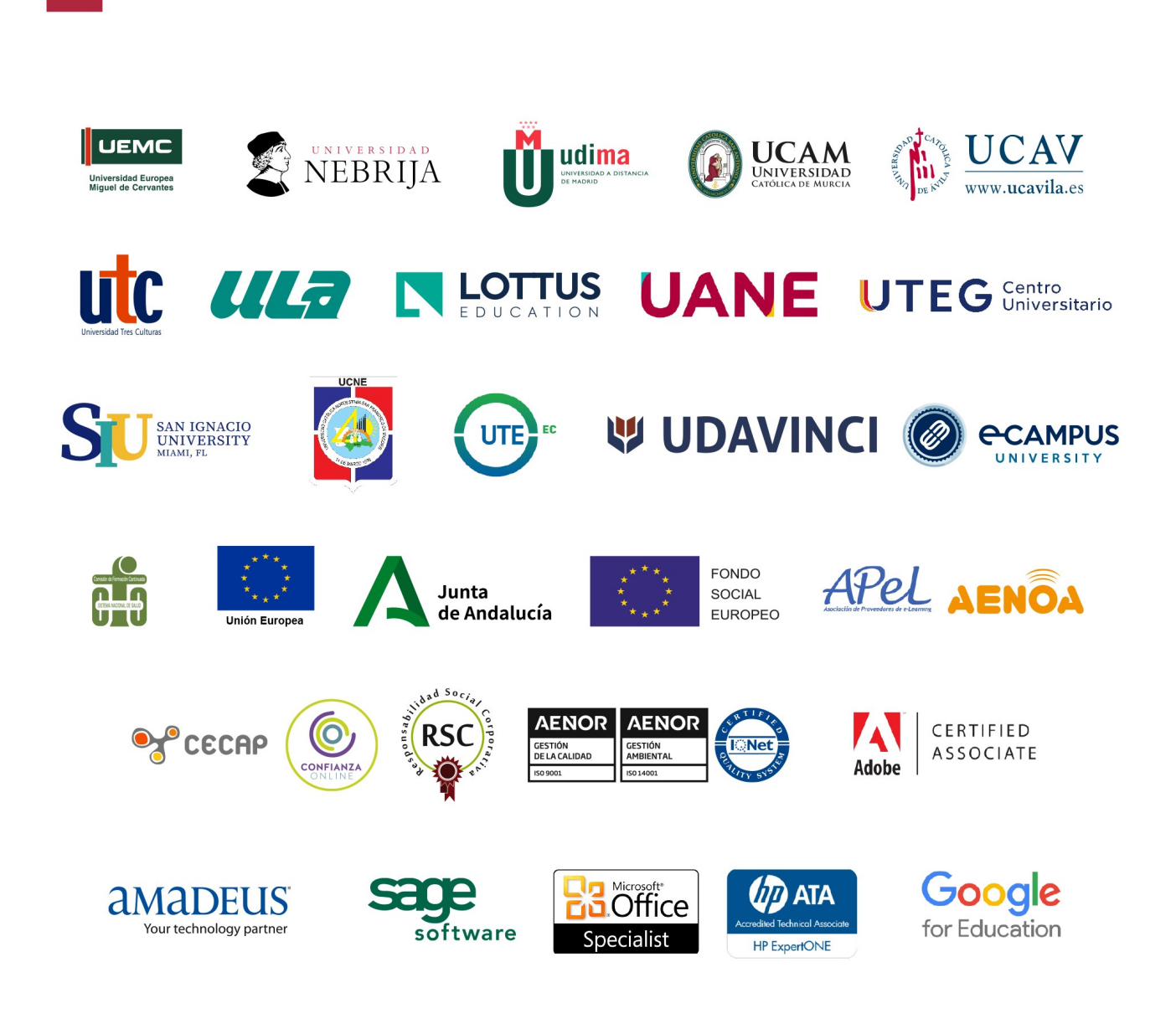

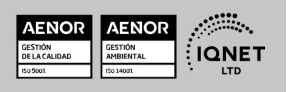

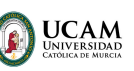

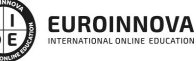

### Programa Formativo

### MÓDULO 1. GESTIÓN DE PLATAFORMAS E-LEARNING CON MOODLE

### UNIDAD DIDÁCTICA 1. INTRODUCCIÓN A MOODLE

- 1. Historia de Moodle
- 2. Definición y características de la plataforma de Elearning Moodle
- 3. Teoría del constructivismo social aplicada a Moodle
- 4. Módulos principales en Moodle

### UNIDAD DIDÁCTICA 2. INSTALACIÓN DE MOODLE

- 1. Instalación en local
- 2. Instalación en servidor
- 3. Registro en MoodleCloud
- 4. Ajustes de la página principal

### UNIDAD DIDÁCTICA 3. ENTORNO DE MOODLE

- 1. Interfaz de la plataforma
- 2. Menú de administración
- 3. Repositorios y gestión de ficheros
- 4. Gestión de bloques y filtros
- 5. Configuración de la contraseña
- 6. Cambio de idioma

#### UNIDAD DIDÁCTICA 4. PERSONALIZACIÓN DE MOODLE

- 1. Modo edición
- 2. Temas
- 3. Iconos

### UNIDAD DIDÁCTICA 5. CREACIÓN DE UN CURSO EN MOODLE

- 1. Formatos de curso
- 2. PARTES DE LA HOMEPAGE
- 3. Categorías y subcategorías
- 4. Matriculación de usuarios
- 5. Gestión de grupos
- 6. Gestión de roles y permisos
- 7. Uso de tags
- 8. Subida, eliminación y reinicio de un curso

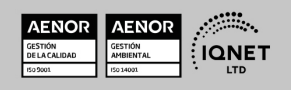

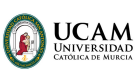

Solicita información gratis

### UNIDAD DIDÁCTICA 6. RECURSOS DE COMUNICACIÓN EN MOODLE

- 1. Foro
- 2. Chat
- 3. Consulta
- 4. Retroalimentación
- 5. Encuesta
- 6. Correo

### UNIDAD DIDÁCTICA 7. RECURSOS INTERACTIVOS EN MOODLE

- 1. Archivos multimedia
- 2. Libros
- 3. Enlaces
- 4. Portafolios
- 5. Contenido IMS
- 6. SCORM
- 7. Cómo se crea un contenido SCORM
- 8. Cómo se prueba un contenido SCORM
- 9. Datos SCORM de seguimiento
- 10. Creación de contenido con eXelearning y su integración en Moodle
- 11. Creación de ejercicios de autoevaluación con HotPotatoes, herramientas e-learning y su integración en Moodle

### UNIDAD DIDÁCTICA 8. ACTIVIDADES EN MOODLE

- 1. Tarea
- 2. Taller
- 3. Base de datos
- 4. Glosario
- 5. Lección
- 6. Cuestionario
- 7. Wiki

### UNIDAD DIDÁCTICA 9. PREGUNTAS EN MOODLE

- 1. Banco de preguntas
- 2. Categorías de preguntas
- 3. Exportación e importación de preguntas
- 4. Tipos de preguntas

### UNIDAD DIDÁCTICA 10. RECURSOS DEL PROFESOR

- 1. Bitácora
- 2. Informes
- 3. Estadísticas
- 4. Calendario

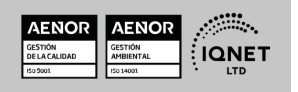

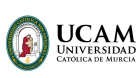

Solicita información gratis

5. Insignias

#### UNIDAD DIDÁCTICA 11. PANEL DE ADMINISTRACIÓN

- 1. Gestión de usuarios
- 2. Libro de calificaciones
- 3. Copias de seguridad
- 4. Finalización de actividad y de curso

#### UNIDAD DIDÁCTICA 12. MOODLE EN SERVIDOR REMOTO

- 1. Darse de alta en un servidor
- 2. Importar la base de datos a un servidor remoto
- 3. Conexión de la web con la base de datos
- 4. Subir archivos web mediante FTP
- 5. Mobile app

#### UNIDAD DIDÁCTICA 13. NOVEDADES DE LA ÚLTIMA VERSIÓN DE MOODLE

- 1. Para todos los usuarios
- 2. Para profesores
- 3. Para administradores

### MÓDULO 2. ANALYST TECHNOLOGY

### UNIDAD DIDÁCTICA 1. INTRODUCCIÓN AL BIG DATA

- 1. ¿Qué es Big Data?
- 2. La era de las grandes cantidades de información. Historia del big data
- 3. La importancia de almacenar y extraer información
- 4. Big Data enfocado a los negocios
- 5. Open Data
- 6. Información pública
- 7. IoT (Internet of Things-Internet de las cosas)

### UNIDAD DIDÁCTICA 2. BUSINESS INTELLIGENCE Y LA SOCIEDAD DE LA INFORMACIÓN

- 1. Definiendo el concepto de Business Intelligence y sociedad de la información
- 2. Arquitectura de una solución de Business Intelligence
- 3. Business Intelligence en los departamentos de la empresa
- 4. Conceptos de Plan Director, Plan Estratégico y Plan de Operativa Anual
- 5. Sistemas operacionales y Procesos ETL en un sistema de BI
- 6. Ventajas y Factores de Riesgos del Business Intelligence

#### UNIDAD DIDÁCTICA 3. DATAMART. CONCEPTO DE BASE DE DATOS DEPARTAMENTAL

1. Aproximación al concepto de DataMart

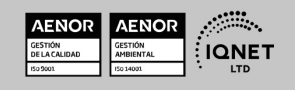

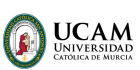

Ver curso en la web

- 2. Bases de datos OLTP
- 3. Bases de Datos OLAP
- 4. MOLAP, ROLAP & HOLAP
- 5. Herramientas para el desarrollo de cubos OLAP

#### UNIDAD DIDÁCTICA 4. DATAWAREHOUSE O ALMACÉN DE DATOS CORPORATIVOS

- 1. Visión General. ¿Por qué DataWarehouse?
- 2. Estructura y Construcción
- 3. Fases de implantación
- 4. Características
- 5. Data Warehouse en la nube

#### UNIDAD DIDÁCTICA 5. BUSINESS INTELLIGENCE CON POWERBI

- 1. Business Intelligence en Excel
- 2. Herramienta PowerBI

#### UNIDAD DIDÁCTICA 6. MINERÍA DE DATOS O DATA MINING Y EL APRENDIZAJE AUTOMÁTICO

- 1. Introducción a la minería de datos y el aprendizaje automático
- 2. Proceso KDD
- 3. Modelos y Técnicas de Data Mining
- 4. Áreas de aplicación
- 5. Minería de textos y Web Mining
- 6. Data mining y marketing

#### UNIDAD DIDÁCTICA 7. INTRODUCCIÓN AL MACHINE LEARNING

- 1. Introducción
- 2. Clasificación de algoritmos de aprendizaje automático
- 3. Ejemplos de aprendizaje automático
- 4. Diferencias entre el aprendizaje automático y el aprendizaje profundo
- 5. Tipos de algoritmos de aprendizaje automático
- 6. El futuro del aprendizaje automático

### UNIDAD DIDÁCTICA 8. INTRODUCCIÓN A GOOGLE ANALYTICS

- 1. Introducción a la analítica web
- 2. Funcionamiento Google Analytics
- 3. Instalación y configuración de Google Analytics
- 4. Configuración de las vistas mediante filtros

### UNIDAD DIDÁCTICA 9. INTERFACE Y NAVEGACIÓN

- 1. Navegación por Google Analytics
- 2. Informes de visión general
- 3. informes completos

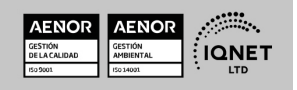

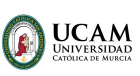

Ver curso en la web

Solicita información gratis

- 4. Compartir informes
- 5. Configuración paneles de control y accesos directos

#### UNIDAD DIDÁCTICA 10. INFORMES

- 1. Informes de Audiencia
- 2. Informes de Adquisición
- 3. Informes de Comportamiento

#### UNIDAD DIDÁCTICA 11. CAMPAÑAS Y CONVERSIONES

- 1. Campañas personalizadas
- 2. Realizar un seguimiento de las campañas con el Creador de URLs
- 3. Configuración y medición de objetivos
- 4. Cómo medir campañas de Google Ads

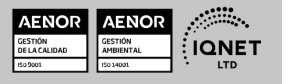

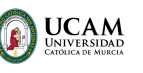

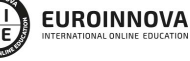

Ver curso en la web

Solicita información gratis

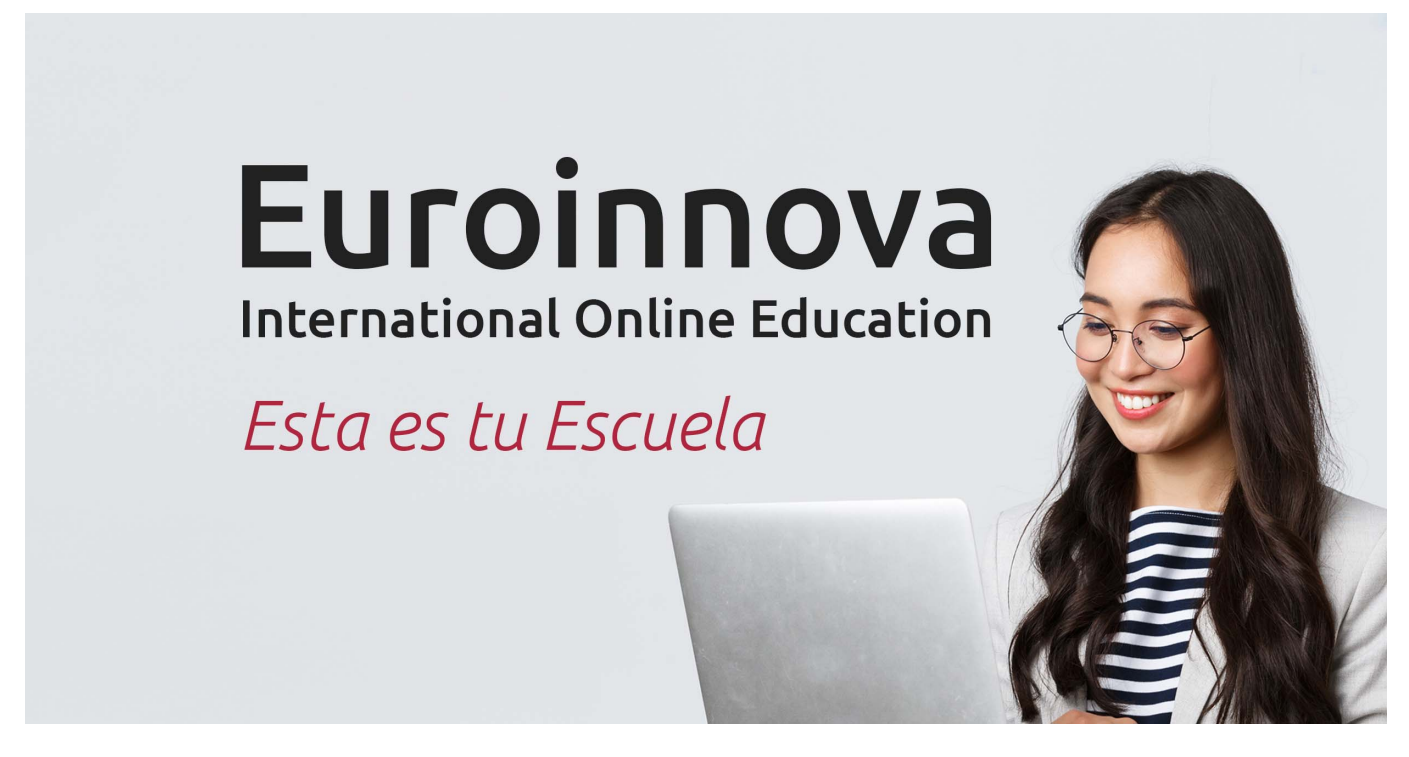

¿Te ha parecido interesante esta formación? Si aún tienes dudas, nuestro equipo de asesoramiento académico estará encantado de resolverlas. Pregúntanos sobre nuestro método de formación, nuestros profesores, las becas o incluso simplemente conócenos.

### Solicita información sin compromiso.

Llamadme gratis

¡Matricularme ya!

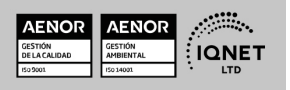